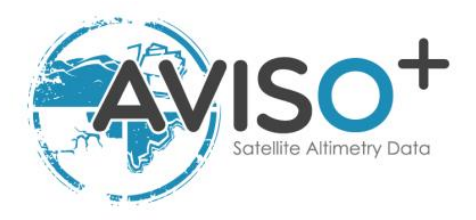

# **META3.2 Delayed Time**

**META3.2 DT allsat : [10.24400/527896/a01-2022.005.220209](https://doi.org/10.24400/527896/a01-2022.005.220209) META3.2 DT twosat : [10.24400/527896/a01-2022.006.220209](https://doi.org/10.24400/527896/a01-2022.006.220209)**

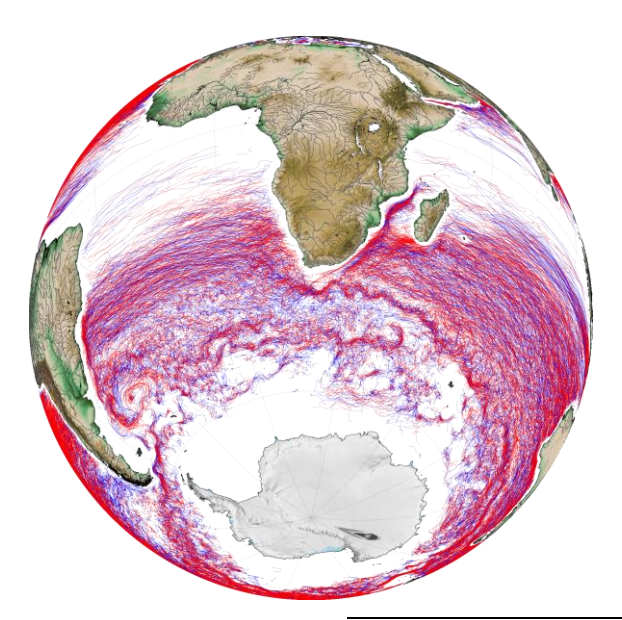

Reference: SALP-MU-P-EA-23561-CLS

Issue: 1 rev 1

Date: September 2022

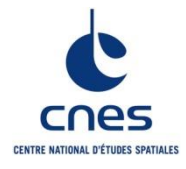

SALP-MU-P-EA-23561-CLS lss :1.1 - date : 27/09/2022 i.1

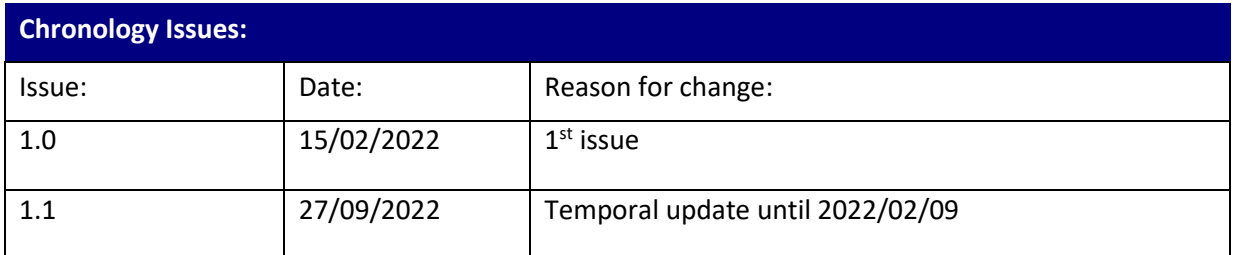

SALP-MU-P-EA-23561-CLS Iss :1.1 - date : 27/09/2022 i.2

### **List of Acronyms:**

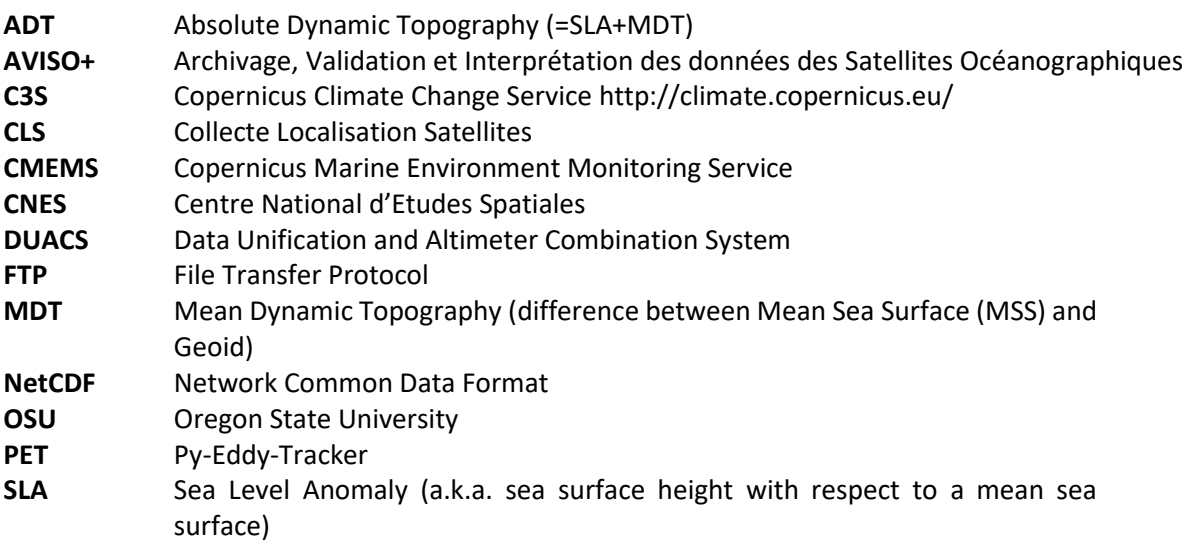

SALP-MU-P-EA-23561-CLS lss :1.1 - date : 27/09/2022 i.3

**List of figures**

- **Figure 1: Filter applied on the Absolute Dynamic Topography for an all-satellites map. a) initial ADT map. b) resulting high pass filtered ADT used for the DT 3.2 eddy detection. 5**
- **Figure 2 : Eddy detection. a) Selected contours for Anticyclones (red) and Cyclones (blue). b) rejected contours colored with their rejection criteria (red : shape error, yellow : amplitude related criteria, blue : masked value in the contour, black : outside the pixel number limits). 5**
- **Figure 3 : Contours and associated circles for an Anticyclone. The SSH extremum corresponds to the center of the smallest SSH contour 6**
- **Figure 4 : Successive eddy contours and centers associated in a trajectory. 8**
- **Figure 5: Tracking procedure : the eddy number 1 is kept because an association is found on map J3, contrary to the eddy number 2 where no association is found on the last map.8**

META3.2 DT

SALP-MU-P-EA-23561-CLS

Iss: 1.1 - date: 27/09/2022   $i.4$ 

### **Contents**

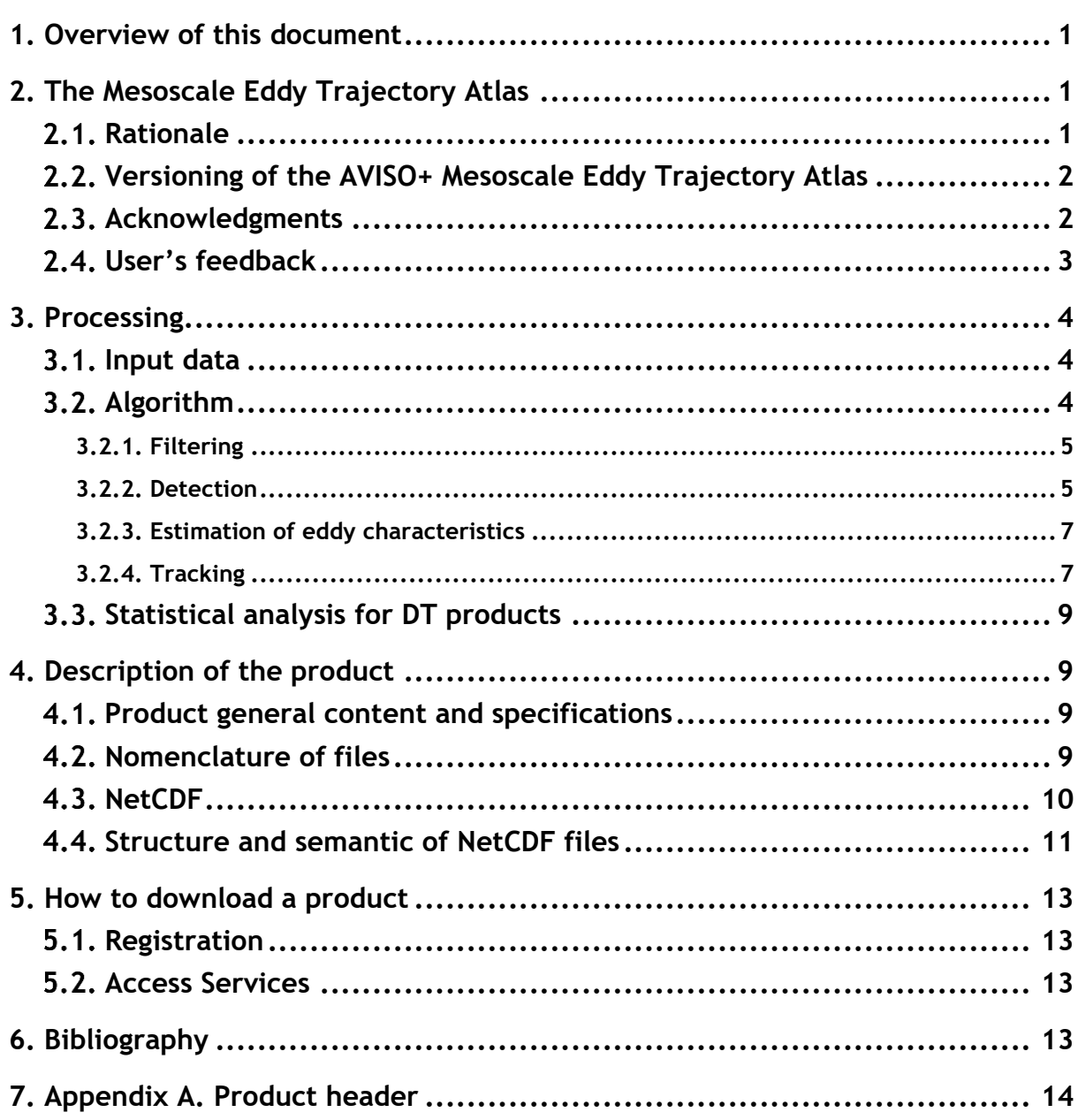

SALP-MU-P-EA-23561-CLS lss :1.1 - date : 27/09/2022 1

### <span id="page-5-0"></span>**1. Overview of this document**

This document is the user manual for the **Mesoscale Eddy Trajectory Atlas DT** (META3.2 DT twosat and META3.2 DT allsat) products, processed by CNES/CLS in the DUACS system.

These versions are generated and quality-controlled following the methodology developed E. Mason at the Instituto Mediterráneo de Estudios Avanzados (IMEDEA, Spain). The algorithm benefits from upgrades added through this collaboration, and the META3.2exp DT twosat and META3.2exp DT allsat datasets are distributed by AVISO+.

This document describes the delayed-time version 3.2 Operational (3.2 DT) products, released in September 2022. Updates are provided as the number of available input maps increase with time or when a reprocessing is made.

The document is organized as follows:

- Chapter 2; presentation
- Chapter 3; processing: input data and method applied
- Chapter 4; the product description, with the different files provided, the nomenclature & the file format
- Chapter 5; how to download products.

### <span id="page-5-1"></span>**2. The Mesoscale Eddy Trajectory Atlas**

### <span id="page-5-2"></span>2.1. Rationale

The mesoscale circulation is defined as a class of energetic phenomena of spatial dimensions ranging from tens to hundreds of kilometers and spanning days to years. The mesoscale structures are mainly generated by currents instabilities, from the ocean large-scale circulation instabilities due to wind or topographic obstacles, creating variability around the ocean's mean state.

Altimetry enables observations of such phenomena by measuring the sea surface height, where currents swirl around local highs and lows through the geostrophic balance between the pressure gradient force and the Coriolis acceleration. The best resolution is obtained with several satellites to study and understand eddies, whose diameters range from 100 to 300 km, when the ground track separation at the Equator is about 315 km for Jason. The existence of at least two satellites operating simultaneously is therefore necessary for research on mesoscale features.

The analysis of Sea Surface Height (starting with Sea Level Anomalies, now more with Absolute Dynamic Topography) from merged satellite data reveals the areas of high eddy activity, the number of eddies per year, their horizontal scale and amplitude. Such a census helps understand ocean dynamics due to eddies, and to discriminate eddies' effect from other processes (like the Rossby waves). This reveals that most of the mesoscale features are "non-linear", i.e. that these features are coherent structures (as opposed to planetary waves that would be linear). Moreover, eddies can transport heat, salts and nutrients trapped within them if they rotate faster than they move-- also as opposed to planetary waves that would not transport water parcels. Some regions see more anticyclonic eddies (highs in the Sea Surface Height), like the Tehuantepec and Papagayo eddy area, others more cyclonic eddies, such as seen in the Humboldt Current.

SALP-MU-P-EA-23561-CLS Iss:1.1 - date: 27/09/2022 2

## <span id="page-6-0"></span>**Versioning of the AVISO+ Mesoscale Eddy Trajectory Atlas**

The versioning of the different Mesoscale Eddy Trajectory Atlases is detailed on the AVISO+ website, where their specific name, DOI is available, date of release and temporal coverage are listed:

[https://www.aviso.altimetry.fr/en/data/products/value-added-products/global-mesoscale-eddy](https://www.aviso.altimetry.fr/en/data/products/value-added-products/global-mesoscale-eddy-trajectory-product.html)[trajectory-product.html](https://www.aviso.altimetry.fr/en/data/products/value-added-products/global-mesoscale-eddy-trajectory-product.html)

Note that the META3.2 DT products will be updated several times per year. To track these updates, a DOI will be attributed to each temporal extension to follow the FAIR (Findability, Accessibility, Interoperability, and Reusability) principles. The META3.2 DT DOIs will have a basic shared sequence and a specific suffix :

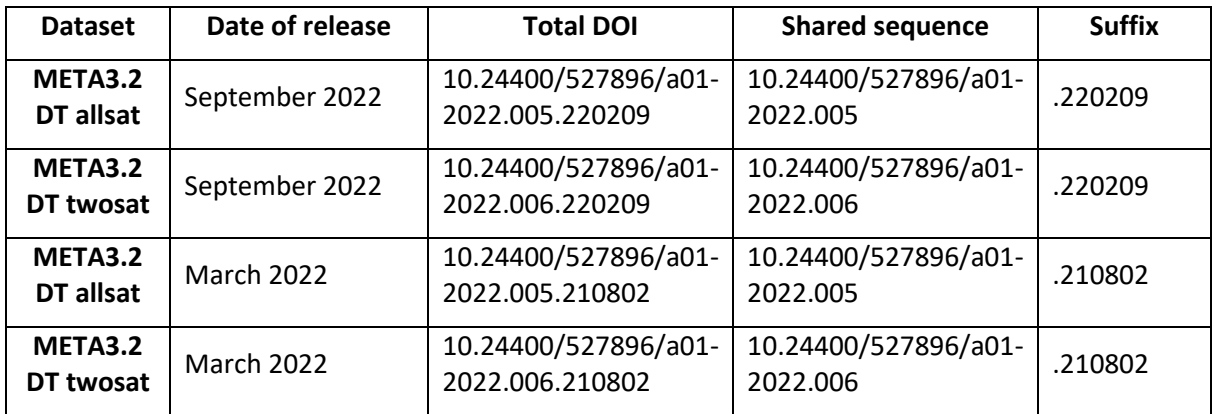

**Table 1 : Example of the DOI construction of the META3.2 DT products**

### <span id="page-6-1"></span>**Acknowledgments**

When using the **Mesoscale Eddy Trajectory Atlas** products, please cite in the text the following exemple, with the proper DOI, CITATION, DATE OF DOWNLOAD and MONTH & YEAR:

For META3.2 DT allsat, released in September 2022:

"The altimetric Mesoscale Eddy Trajectory Atlas product (META3.2 DT allsat, **DOI**: https://10.24400/527896/a01-2022.005.220209; (Pegliasco et al., 2022)) was produced by SSALTO/DUACS and distributed by AVISO+ [\(https://www.aviso.altimetry.fr/\)](https://www.aviso.altimetry.fr/) with support from CNES, in collaboration with IMEDEA. This atlas was downloaded the **DATE OF DOWNLOAD**, and covers the period from January 1993 to **MONTH & YEAR**."

#### For META3.2 DT twosat, released in September 2022:

"The altimetric Mesoscale Eddy Trajectory Atlas product (META3.2 DT twosat, **DOI**: https://[10.24400/527896/a01-2022.006.220209;](https://10.0.95.80/527896/a01-2022.006.220209) (Pegliasco et al., 2022a)) was produced by SSALTO/DUACS and distributed by AVISO+ [\(https://www.aviso.altimetry.fr/\)](https://www.aviso.altimetry.fr/) with support from CNES, in collaboration with IMEDEA. This atlas was downloaded the **DATE OF DOWNLOAD**, and covers the period from January 1993 to **MONTH & YEAR**."

The total citation is : Auteurs, Date, Titre, [http://DOIxx,](http://doixx/) see in 6. [Bibliography](#page-17-4).

SALP-MU-P-EA-23561-CLS Iss :1.1 - date : 27/09/2022 3

### <span id="page-7-0"></span>**User's feedback**

The product is an **operational** product.

Each and every question, comment, example of use, and suggestion will help us improve the future product. You're welcome to ask or send them t[o aviso@altimetry.fr.](mailto:aviso@oceanobs.com)

SALP-MU-P-EA-23561-CLS Iss :1.1 - date : 27/09/2022 4

### <span id="page-8-0"></span>**3. Processing**

#### <span id="page-8-1"></span>**Input data**

The data used are described i[n Table 2.](#page-8-3)

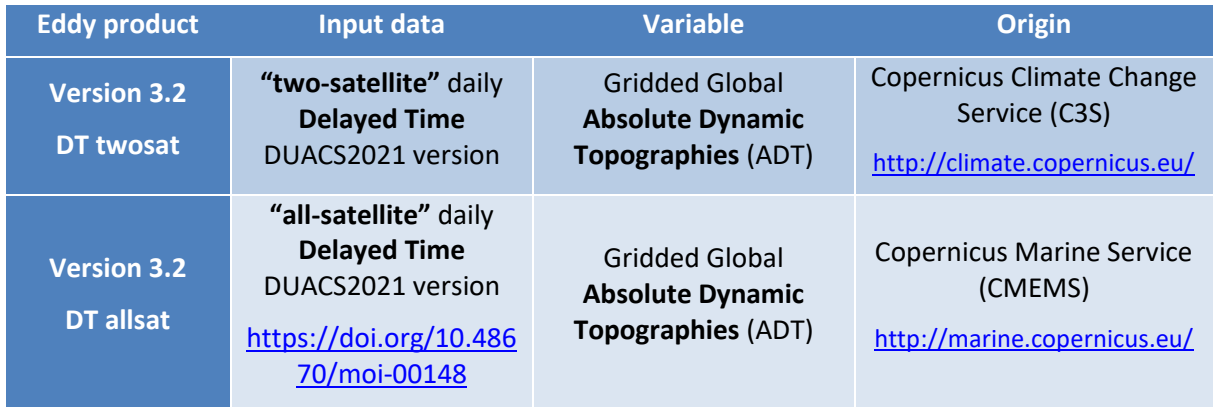

#### **Table 2: Input products used**

<span id="page-8-3"></span>Note that DT versions differ by the input product used. The "two-satellite" maps are built using at most two altimetric missions, with the Topex-Poseidon and Jason satellites on the same long-term ground tracks, and a second satellite mission, mainly on the ERS-Envisat-Saral-Sentinel-3A ground tracks. As the sampling and the represented scales are stable throughout time, this dataset is considered to be homogeneous in time in terms of climate signals and mesoscale content. The "allsatellite" maps are built with all the available satellites at a given time, improving the small scales representation in the maps due to the diversity of the tracks' location and the different repetition periods of the altimetric missions.

Warning : no continuity is guaranteed between the **META3.2 NRT** and **META3.2 DT allsat** products. The trajectory number may differ due to the construction of the files.

### <span id="page-8-2"></span>**Algorithm**

The algorithm used for these products is derived from Mason et al. (2014) and further described in Pegliasco et al. (2022b).

The main processing steps are described in this section.

SALP-MU-P-EA-23561-CLS Iss:1.1 - date: 27/09/2022 5

## <span id="page-9-0"></span>**3.2.1. Filtering**

The Sea Surface Height field includes a wide range of features, ranging from small to large-scale ones. Eddies are identified as features with diameters of 100-300 km, so the first step is to remove larger scale variability using a low pass filter. Large-scale variability is computed by smoothing the Absolute Dynamic Topography (ADT) field with a first order Lanczos filter with a half-power cutoff wavelength of 700 km. The result is subtracted from the original ADT map to produce a high-pass filtered grid which contains only mesoscale variability ([Figure 1](#page-9-2)).

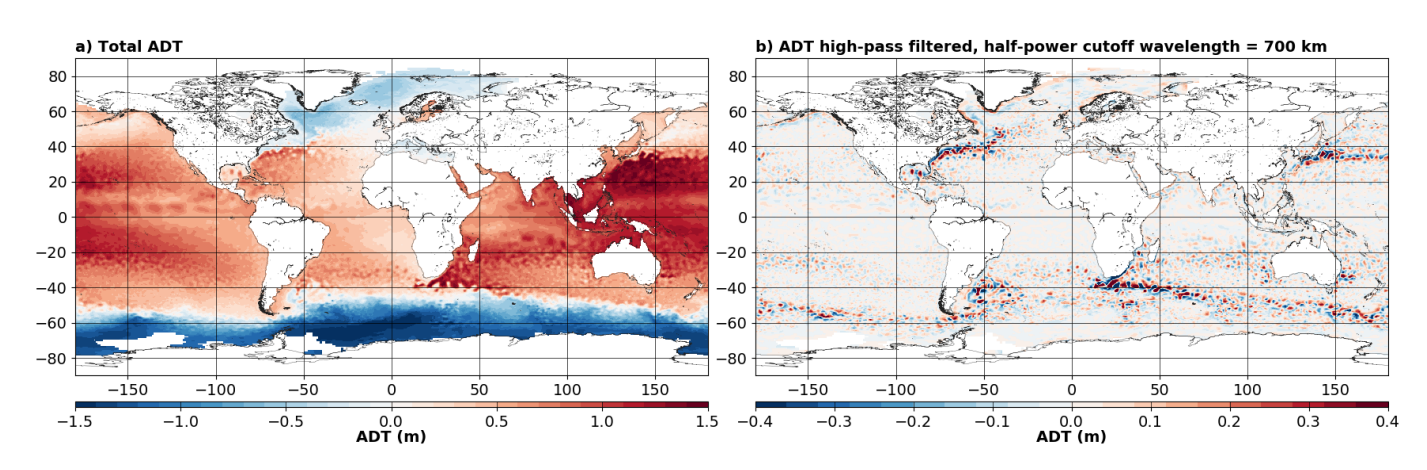

<span id="page-9-2"></span>**Figure 1: Filter applied on the Absolute Dynamic Topography for an all-satellites map. a) initial ADT map. b) resulting high pass filtered ADT used for the DT 3.2 eddy detection.**

### <span id="page-9-1"></span>**3.2.2. Detection**

The detection is made in two steps:

1/ ADT closed contours are scanned between -100/100 cm with a 0.2 cm interval. Closed contours in agreement with the defined criteria (shape error ≤ 70%, amplitude ≤ 0.4cm, only one extremum, 5 ≤ Npixel ≤ 1000, no masked pixels within a contour, only pixels with SSH values under (below) the interval for cyclones (anticyclones)) are selected and registered as Cyclonic or Anticyclonic Eddies, the other contours are rejected ([Figure 2](#page-9-3)).

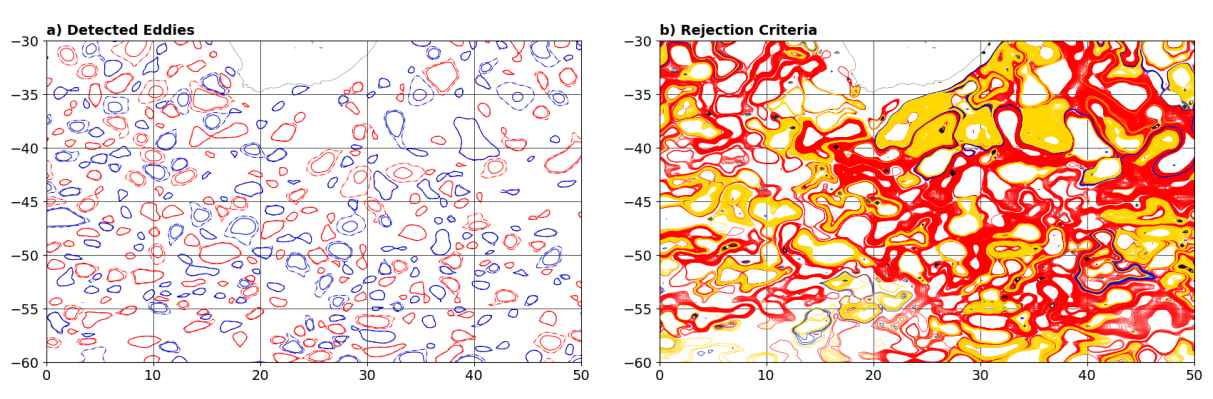

<span id="page-9-3"></span>**Figure 2 : Eddy detection. a) Selected contours for Anticyclones (red) and Cyclones (blue). b) rejected contours colored with their rejection criteria (red : shape error, yellow : amplitude related criteria, blue : masked value in the contour, black : outside the pixel number limits).**

SALP-MU-P-EA-23561-CLS Iss :1.1 - date : 27/09/2022 6

The full explanation can be found in Pegliasco et al. (2022b).

2/ Each contour is regularly oversampled by multiplying the original number of points by 10. The center of the eddy is defined as the center of the circle which fits best with the contour of the maximum speed ([Figure 3](#page-10-0)). The corresponding radius is then calculated as the radius of this best fit circle. The center of the eddy can differ from the position of the SSH extremum, corresponding to the center of the SSH smaller contour.

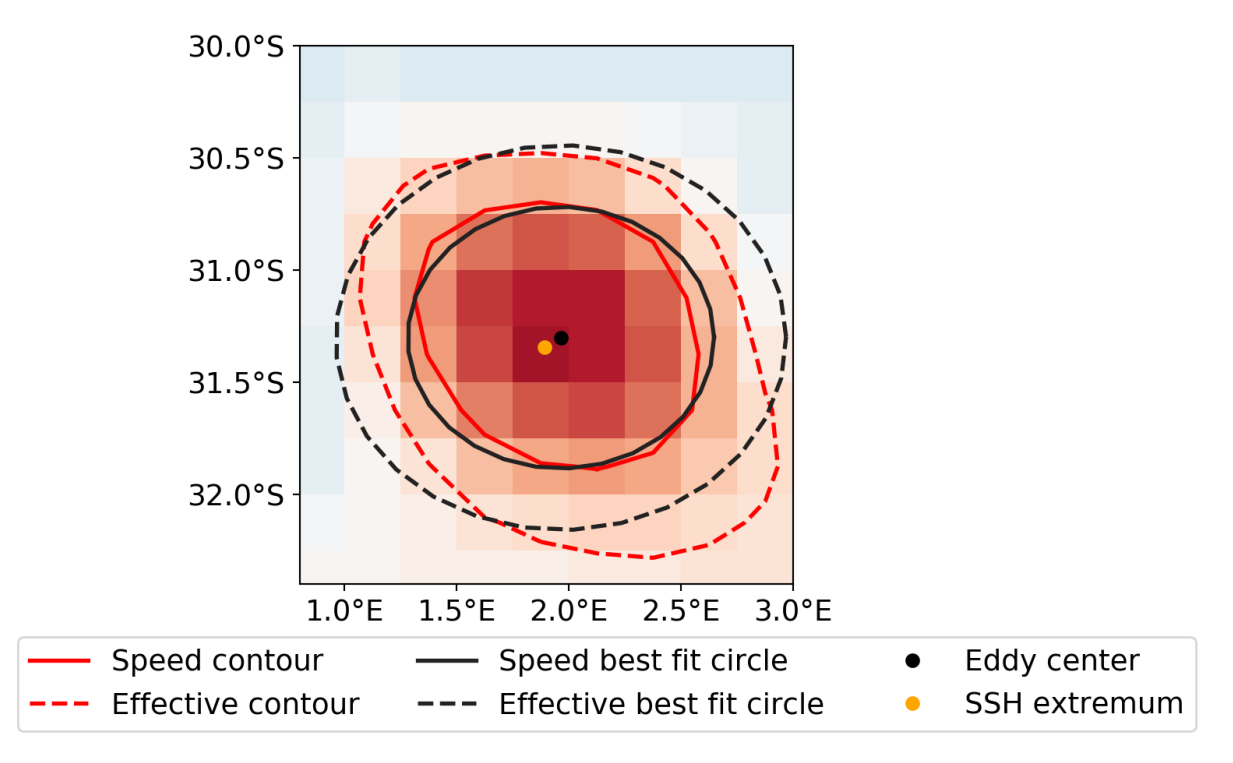

<span id="page-10-0"></span>**Figure 3 : Contours and associated circles for an Anticyclone. The SSH extremum corresponds to the center of the smallest SSH contour**

3/ The contours are then sampled using the Visvalingam & Whyatt algorithm to obtain 20 points preserving the shape of the original contour (Visvalingam and Whyatt, 1992).

SALP-MU-P-EA-23561-CLS Iss :1.1 - date : 27/09/2022 7

### <span id="page-11-0"></span>**3.2.3. Estimation of eddy characteristics**

After the detection, we compute an estimate of different eddy characteristics, provided as variables within the dataset:

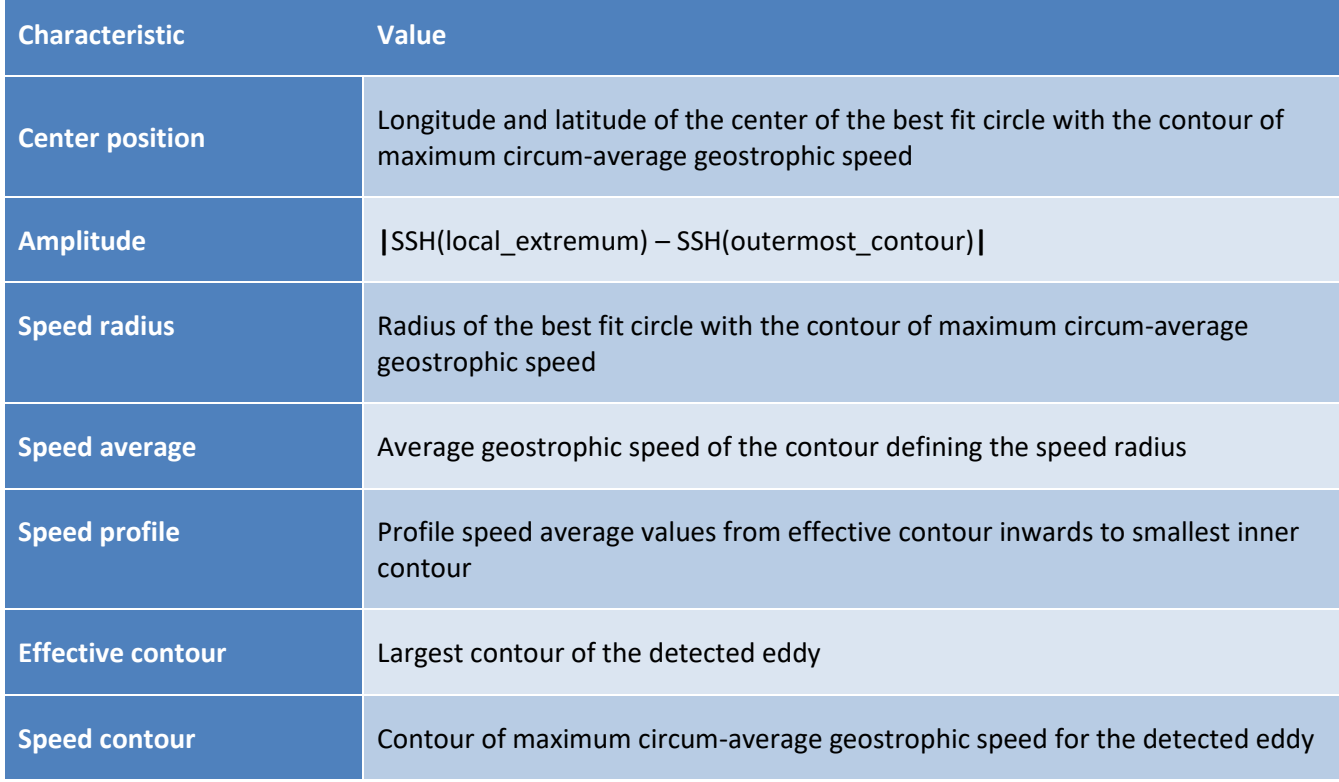

#### **Table 3: Characteristics of eddies for META3.2 DT allsat and twosat (the full variables are detailed in section [4\)](#page-13-4)**

### <span id="page-11-1"></span>**3.2.4. Tracking**

After performing detection on several consecutive days, we apply a procedure to build the trajectories over time of the detected eddies.

#### Tracking procedure :

The tracking scheme is described in details in Pegliasco et al. (2022b) and differs from the Mason et al. (2014) tracking. Between two maps, we search for candidates to associate to the trajectories as eddies whose effective contours are overlapping [\(Figure 4\)](#page-12-0). Here the eddy candidate is retained if the overlap ratio, defined as the ratio between the overlapping area and the union of the two eddies' area, is more than 5%.

> Overlap Ratio =  $100 \times \frac{Area (Eddy_t) \cap Area (Eddy_{t+dt})}{4 \cdot (Edd_t) \cdot 11.4 \cdot (Edd_t)}$ Area (Eddy<sub>t</sub>) ∪ Area (Eddy<sub>t+dt</sub>)

SALP-MU-P-EA-23561-CLS Iss :1.1 - date : 27/09/2022 8

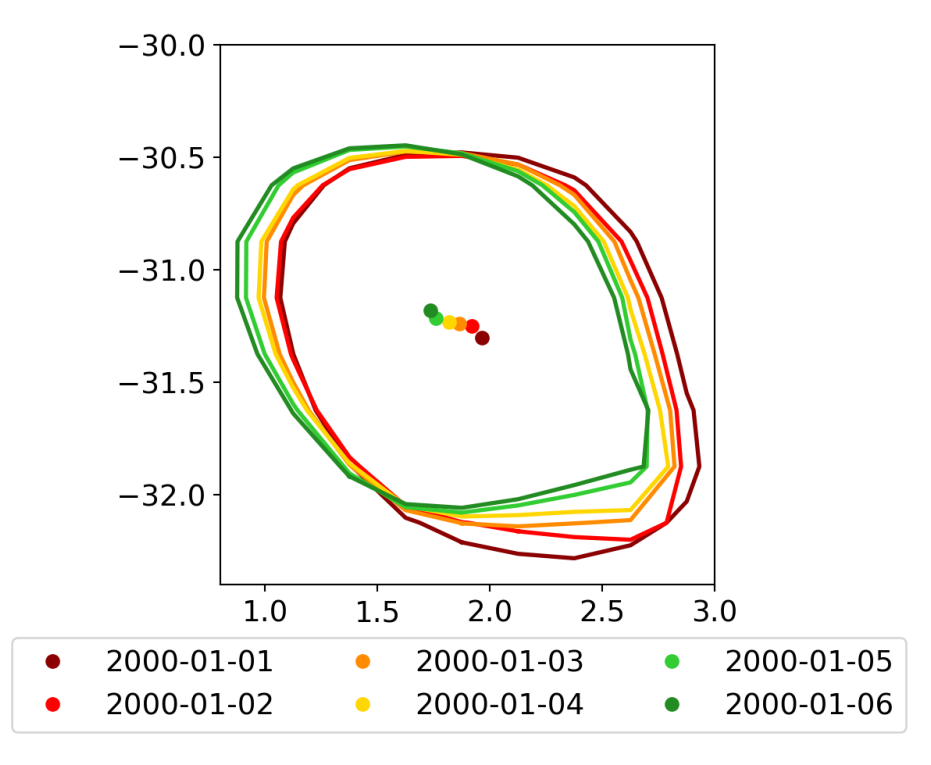

**Figure 4 : Successive eddy contours and centers associated in a trajectory.**

#### <span id="page-12-0"></span>Loss of the eddy position on one or several maps:

The tracking procedure allows the loss of one to four consecutive observations as illustrated in [Figure](#page-12-1)  [5](#page-12-1). This can happen sometimes due to identification thresholds criteria and/or map quality. Then, the lost eddy is reconstructed using interpolation. This information is given is the file in the variable 'observation\_flag'.

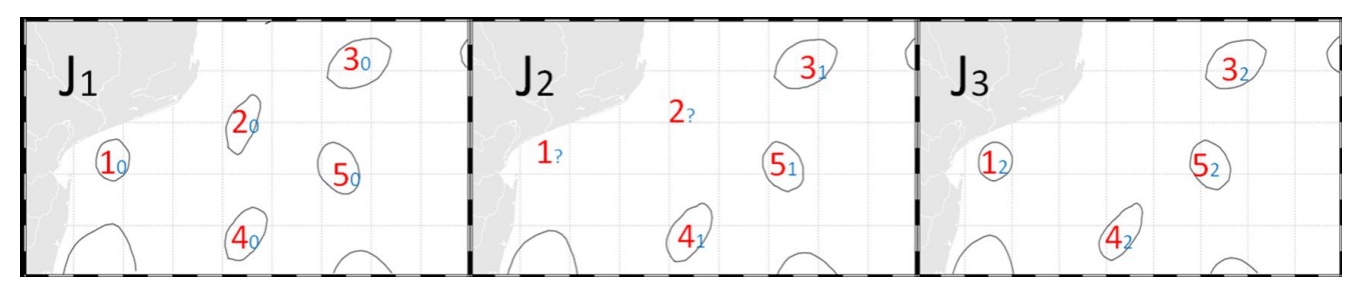

<span id="page-12-1"></span>**Figure 5: Tracking procedure : the eddy number 1 is kept because an association is found on map J3, contrary to the eddy number 2 where no association is found on the last map.**

#### Lifetime selection

All the detected eddies are delivered, separated whether their type (Cyclonic or Anticyclonic) and their lifespan (longer or strictly shorter than 10 days) (See Section [4.2\)](#page-13-5). The lone eddies, detected but not associated with any other eddy, are also delivered.

SALP-MU-P-EA-23561-CLS Iss :1.1 - date : 27/09/2022 9

## <span id="page-13-0"></span>**Statistical analysis for DT products**

A series of plots is provided for comparison with the plots available in Chelton et al. (2011) for the different METAs distributed by CLS:

META3.2 [DT twosat](https://www.aviso.altimetry.fr/fileadmin/documents/data/products/value-added/META3.2_twosat_report.pdf) : link of the pdf report

[META3.2](https://www.aviso.altimetry.fr/fileadmin/documents/data/products/value-added/META3.2_allsat_report.pdf) DT allsat : link of the pdf report

### <span id="page-13-4"></span><span id="page-13-1"></span>**4. Description of the product**

### <span id="page-13-2"></span>**Product general content and specifications**

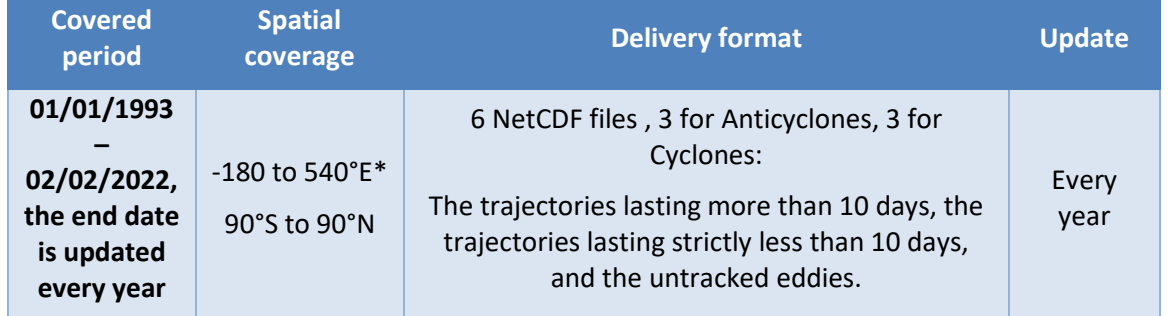

**Table 4: Characteristics of the META3.2 DT twosat and allsat.**

<span id="page-13-6"></span>\*The negative longitudes maintain continuity in longitude for the trajectories crossing the Prime Meridian to the West, the longitudes above 360°E are for the trajectories crossing the Prime Meridian to the East.

### <span id="page-13-5"></span><span id="page-13-3"></span>**Nomenclature of files**

As described in [Table 4](#page-13-6), there are 6 files for each version:

META3.2\_DT\_twosat\_Anticyclonic\_long\_%Y%m%d\_%Y%m%d.nc META3.2\_DT\_twosat\_Cyclonic\_long\_%Y%m%d\_%Y%m%d.nc META3.2\_DT\_twosat\_Anticyclonic\_short\_%Y%m%d\_%Y%m%d.nc META3.2\_DT\_twosat\_Cyclonic\_short\_%Y%m%d\_%Y%m%d.nc META3.2\_DT\_twosat\_Anticyclonic\_untracked\_%Y%m%d\_%Y%m%d.nc META3.2\_DT\_twosat\_Cyclonic\_untracked\_%Y%m%d\_%Y%m%d.nc

META3.2 DT allsat Anticyclonic long %Y%m%d %Y%m%d.nc META3.2\_DT\_allsat\_Cyclonic\_long\_%Y%m%d\_%Y%m%d.nc META3.2 DT allsat Anticyclonic short %Y%m%d %Y%m%d.nc META3.2 DT allsat Cyclonic short %Y%m%d %Y%m%d.nc

SALP-MU-P-EA-23561-CLS Iss :1.1 - date : 27/09/2022 10

META3.2\_DT\_allsat\_Anticyclonic\_untracked\_%Y%m%d\_%Y%m%d.nc META3.2\_DT\_allsat\_Cyclonic\_untracked\_%Y%m%d\_%Y%m%d.nc

## <span id="page-14-0"></span>**NetCDF**

The products are stored using the NetCDF CF format. NetCDF (network Common Data Form) is an interface for array-oriented data access and a library that provides an implementation of the interface. The NetCDF library also defines a machine-independent format for representing scientific data. Together, the interface, library, and format support the creation, access, and sharing of scientific data. The NetCDF software was developed at the Unidata Program Center in Boulder, Colorado. The NetCDF libraries define a machine-independent format for representing scientific data. Please see Unidata NetCDF pages for more information on the NetCDF software package: <http://www.unidata.ucar.edu/packages/netcdf/>

NetCDF data is:

- Self-Describing. A NetCDF file includes information about the data it contains.
- Architecture-independent. A NetCDF file is represented in a form that can be accessed by computers with different ways of storing integers, characters, and floating-point numbers.
- Direct-access. A small subset of a large dataset may be accessed efficiently, without first reading through all of the preceding data.
- Appendable. Data can be appended to a NetCDF dataset along one dimension without copying the dataset or redefining its structure. The structure of a NetCDF dataset can be changed, though this sometimes causes the dataset to be copied.
- Sharable. One writer and multiple readers may simultaneously access the same NetCDF file.

The NetCDF version provided here is version 4 "classic".

# <span id="page-15-0"></span>**Structure and semantic of NetCDF files**

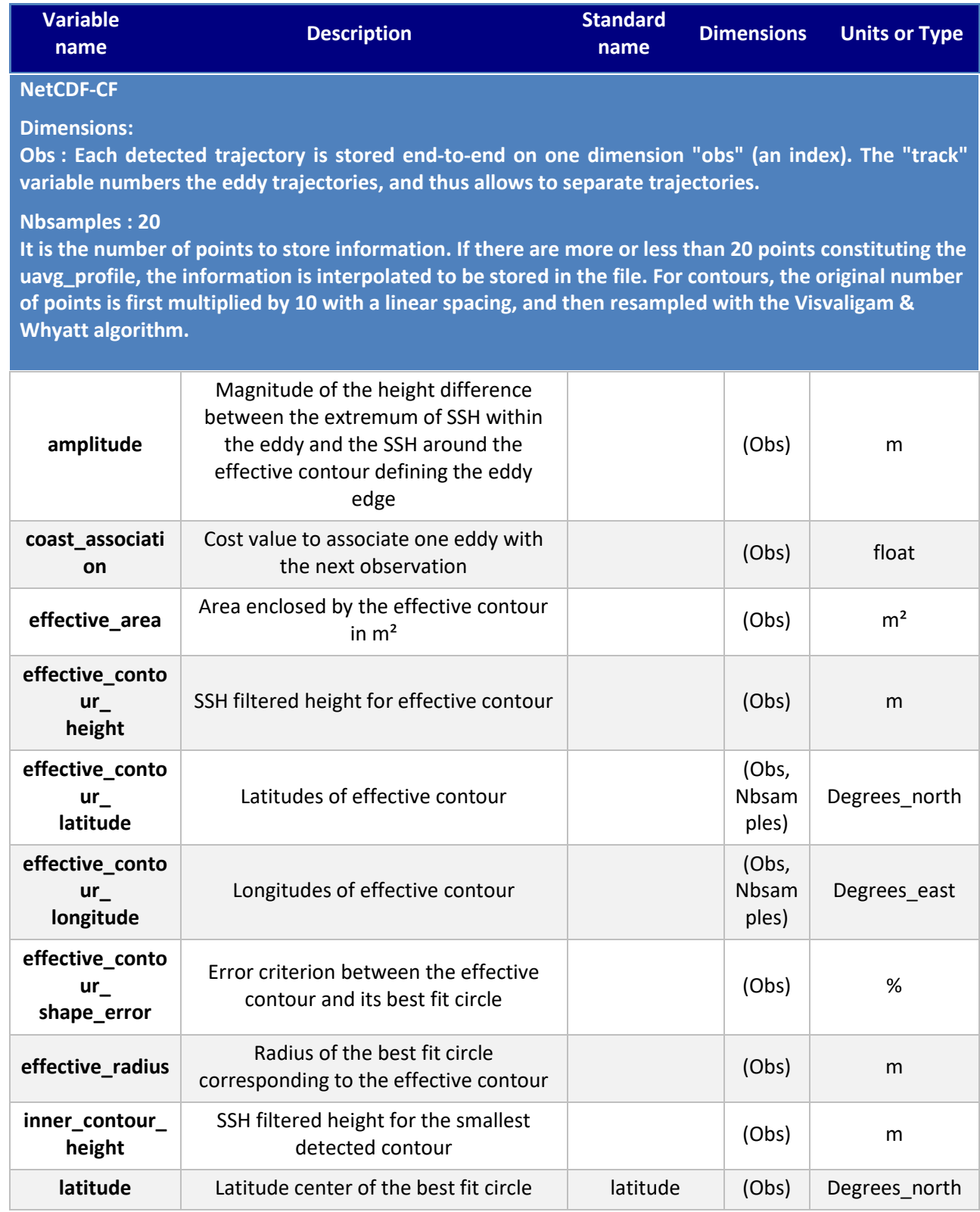

SALP-MU-P-EA-23561-CLS Iss :1.1 - date : 27/09/2022 12

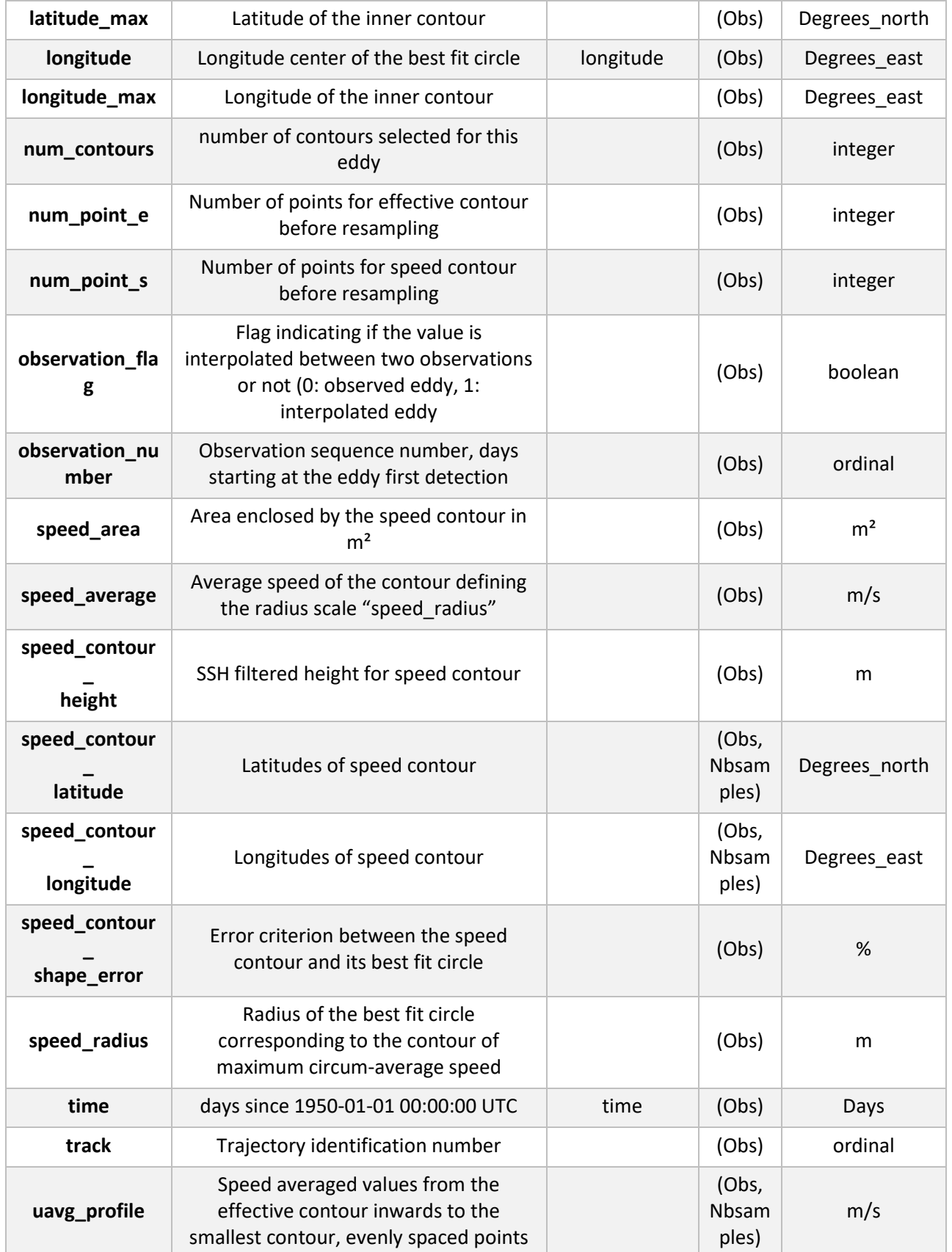

### <span id="page-17-0"></span>**5. How to download a product**

### <span id="page-17-1"></span>**5.1. Registration**

To access data, registration is required. During the registration process, the user shall accept using [license](https://www.aviso.altimetry.fr/fileadmin/documents/data/License_Aviso.pdf) for the use of AVISO+ products and services.

- if not registered on AVISO+, please, fill the form and select the product '**Mesoscale Eddy Trajectory Atlas product**' on <http://www.aviso.altimetry.fr/en/data/data-access/registration-form.html>
- if already registered on AVISO+, please request the addition of this '**Mesoscale Eddy Trajectory Atlas product**' on your personal account on <https://www.aviso.altimetry.fr/en/my-aviso-plus.html>

## <span id="page-17-2"></span>**5.2. Access Services**

Note that once your registration is processed (see above), AVISO+ will validate your registration by email as soon as possible (within 5 working days during working hours, Central European Time). The access information will be available in your personal account on [https://www.aviso.altimetry.fr/en/my-aviso-plus.html.](https://www.aviso.altimetry.fr/en/my-aviso-plus.html)

### <span id="page-17-4"></span><span id="page-17-3"></span>**6. Bibliography**

- Chelton, D.B., Schlax, M.G., Samelson, R.M., 2011. Global observations of nonlinear mesoscale eddies. Prog. Oceanogr. 91, 167–216. https://doi.org/10.1016/j.pocean.2011.01.002
- Mason, E., Pascual, A., McWilliams, J.C., 2014. A New Sea Surface Height–Based Code for Oceanic Mesoscale Eddy Tracking. J. Atmospheric Ocean. Technol. 31, 1181–1188. https://doi.org/10.1175/JTECH-D-14-00019.1
- Pegliasco, C., Busché, C., Faugère, Y., 2022. Mesoscale Eddy Trajectory Atlas META3.2 Delayed-Time all satellites: version META3.2 DT allsat. https://doi.org/10.24400/527896/A01- 2022.005.220209
- Pegliasco, C., Busché, C., Faugère, Y., 2022a. Mesoscale Eddy Trajectory Atlas META3.2 Delayed-Time two satellites: version META3.2 DT twosat. https://doi.org/10.24400/527896/A01- 2022.006.220209
- Pegliasco, C., Delepoulle, A., Mason, E., Morrow, R., Faugère, Y., Dibarboure, G., 2022b. META3.1exp: a new global mesoscale eddy trajectory atlas derived from altimetry. Earth Syst. Sci. Data 14, 1087–1107. https://doi.org/10.5194/essd-14-1087-2022
- Visvalingam, M., Whyatt, J.D., 1992. Line generalisation by repeated elimination of the smallest area. Cartogr. Inf. Syst. Res. Group University of Hull.

SALP-MU-P-EA-23561-CLS Iss :1.1 - date : 27/09/2022 14

## <span id="page-18-0"></span>**7. Appendix A. Product header**

Note that META3.2 DT allsat and META3.2 DT twosat have the same variables, only the global attributes related to the SSH input differ.

```
netcdf META3.2_DT_twosat_Anticyclonic_long_19930101_20220209 {
dimensions:
     obs = 34206331 ;
     NbSample = 20 ;
variables:
     ushort amplitude(obs) ;
         amplitude:comment = "Magnitude of the height difference between the extremum 
of SSH within the eddy and the SSH around the effective contour defining the eddy edge" ;
        amplitude: long name = "Amplitude" ;
         amplitude:units = "m" ;
        amplitude: scale factor = 0.0001 ;
        amplitude: add offset = 0LL ;
         amplitude:min = 0.004 ;
        amplitude:max = 1.2461;
    float cost association(obs) ;
        cost association: comment = "Cost value to associate one eddy with the next
observation" ;
        cost association: long name = "Cost association between two eddies" ;
        cost association: min = 0.f ;
        cost association: max = 0.9499994f ;
    float effective area(obs) ;
        effective area: comment = "Area enclosed by the effective contour in m^2" ;
        effective area: long name = "Effective area" ;
        effective area:units = "m^2" ;
        effective area:min = 1.130075e+08f;
        effective area:max = 4.155398e+11f;
    float effective contour height(obs) ;
        effective_contour_height:comment = "SSH filtered height for effective contour" ;
        effective contour height:long name = "Effective Contour Height" ;
         effective_contour_height:units = "m" ;
        effective contour height:min = -0.446f ;
        effective contour height:max = 0.972f ;
     short effective_contour_latitude(obs, NbSample) ;
         effective_contour_latitude:axis = "X" ;
        effective_contour_latitude:comment = "Latitudes of effective contour" ;
        effective contour latitude:long name = "Effective Contour Latitudes" ;
```

```
SALP-MU-P-EA-23561-CLS Iss :1.1 - date : 27/09/2022 15
        effective contour latitude:units = "degrees east" ;
        effective contour latitude: scale factor = 0.01 ;
        effective contour latitude:add offset = 0LL ;
    short effective contour longitude(obs, NbSample) ;
        effective contour longitude:axis = "X" ;
        effective contour longitude:comment = "Longitudes of the effective contour" ;
        effective contour longitude: long name = "Effective Contour Longitudes" ;
        effective contour longitude:units = "degrees east" ;
        effective contour longitude: scale factor = 0.01 ;
        effective contour longitude:add offset = 180. ;
    ubvte effective contour shape_error(obs) ;
        effective contour shape error:comment = "Error criterion between the effective
contour and its best fit circle" ;
         effective_contour_shape_error:long_name = "Effective Contour Shape Error" ;
        effective contour shape error: units = "%" ;
        effective contour shape error: scale factor = 0.5;
        effective contour shape error:add offset = OLL;
        effective contour shape error:min = 3. ;
        effective contour shape error: max = 84.5;
     ushort effective_radius(obs) ;
        effective radius: comment = "Radius of the best fit circle corresponding to the
effective contour" ;
        effective radius: long name = "Effective Radius" ;
        effective radius: units = "m" ;
        effective radius: scale factor = 50. ;
        effective radius: add offset = OLL ;
        effective radius: min = 7850. ;
        effective radius: max = 445550.;
    float inner_contour_height(obs) ;
        inner_contour_height:comment = "SSH filtered height for the smallest detected
contour" ;
        inner_contour_height:long_name = "Inner Contour Height" ;
        inner_contour_height:units = "m" ;
        inner_contour_height:min = -0.406f ;
         inner_contour_height:max = 1.192f ;
     float latitude(obs) ;
         latitude:axis = "Y" ;
         latitude:comment = "Latitude center of the best fit circle" ;
        latitude: long name = "Eddy Center Latitude" ;
        latitude: standard name = "latitude" ;
         latitude:units = "degrees_north" ;
         latitude:min = -77.79121f ;
         latitude:max = 83.40908f ;
     float latitude_max(obs) ;
```
SALP-MU-P-EA-23561-CLS Iss :1.1 - date : 27/09/2022 16 latitude max:axis = "Y" ; latitude max:comment = "Latitude of the inner contour" ; latitude max:long name = "Latitude of the SSH maximum" ; latitude max:standard name = "latitude" ; latitude  $max:units = "degrees north"$  ; latitude  $max:min = -90.f;$ latitude  $max:max = 83.48466f$ ; float longitude(obs) ; longitude:axis = "X" ; longitude:comment = "Longitude center of the best fit circle" ; longitude: long name = "Eddy Center Longitude" ; longitude: standard name = "longitude" ; longitude: units = "degrees\_east" ; longitude:min = -47.49699f ; longitude:max = 368.1056f ; float longitude max(obs) ; longitude  $max: axis = "X"$  ; longitude max:comment = "Longitude of the inner contour" ; longitude max:long name = "Longitude of the SSH maximum" ; longitude\_max:standard\_name = "longitude" ; longitude  $max:units = "degrees east"$  ; longitude\_max:min = -47.38298f ; longitude  $max:max = 367.9346f$ ; ushort num\_contours(obs) ; num\_contours:comment = "Number of contours selected for this eddy" ; num\_contours:long\_name = "Number of contours" ; num\_contours:min = 1US ; num\_contours:max = 624US ; ushort num point e(obs) ; num\_point\_e:description = "Number of points for effective contour before resampling" ; num\_point\_e:long\_name = "number of points for effective contour" ; num\_point\_e:units = "ordinal" ; num\_point\_e:min = 10US ; num\_point\_e:max = 235US ; ushort num\_point\_s(obs) ; num\_point\_s:description = "Number of points for speed contour before resampling" ; num\_point\_s:long\_name = "number of points for speed contour" ; num\_point\_s:units = "ordinal" ; num\_point\_s:min = 10US ; num\_point\_s:max = 207US ; byte observation flag(obs) ;

```
SALP-MU-P-EA-23561-CLS Iss :1.1 - date : 27/09/2022 17
         observation_flag:comment = "Flag indicating if the value is interpolated between 
two observations or not (0: observed eddy, 1: interpolated eddy)" ;
        observation flag: long name = "Virtual Eddy Position" ;
        observation flag:min = 0b ;
        observation flag:max = 1b ;
    ushort observation_number(obs) ;
         observation_number:comment = "Observation sequence number, days starting at 
the eddy first detection" ;
        observation_number:long_name = "Eddy temporal index in a trajectory" ;
        observation_number:min = 0US ;
        observation_number:max = 2689US ;
    float speed area(obs) ;
        speed area: comment = "Area enclosed by the speed contour in m^2" ;
        speed area:long name = "Speed area" ;
        speed area:units = "m^2" ;
         speed_area:min = 8.609134e+07f ;
         speed_area:max = 3.582989e+11f ;
    ushort speed average(obs) ;
        string speed average: comment = "Average speed of the contour defining the
radius scale "speed_radius"" ;
        speed average:long name = "Maximum circum-averaged Speed" ;
        speed average: units = 'm/s" ;
        speed average: scale factor = 0.0001 ;
        speed average: add offset = OLL ;
        speed average: min = 0. ;
        speed average:max = 6.4667 ;
    float speed_contour_height(obs) ;
        speed_contour_height:comment = "SSH filtered height for speed contour" ;
         speed_contour_height:long_name = "Speed Contour Height" ;
        speed_contour_height:units = "m" ;
        speed_contour_height:min = -0.446f ;
        speed contour height:max = 0.992f ;
    short speed_contour_latitude(obs, NbSample) ;
        speed_contour_latitude:axis = "X" ;
         speed_contour_latitude:comment = "Latitudes of speed contour" ;
        speed_contour_latitude:long_name = "Speed Contour Latitudes" ;
        speed contour latitude:units = "degrees_east" ;
         speed_contour_latitude:scale_factor = 0.01 ;
        speed contour latitude: add offset = OLL ;
    short speed_contour_longitude(obs, NbSample) ;
        speed contour longitude: axis = "X" ;
        speed_contour_longitude:comment = "Longitudes of speed contour" ;
        speed_contour_longitude:long_name = "Speed Contour Longitudes" ;
         speed_contour_longitude:units = "degrees_east" ;
```

```
speed_contour_longitude:scale_factor = 0.01 ;
        speed_contour_longitude:add_offset = 180. ;
    ubyte speed contour shape error(obs) ;
        speed_contour_shape_error:comment = "Error criterion between the speed
contour and its best fit circle" ;
        speed contour shape error:long_name = "Speed Contour Shape Error" ;
        speed contour shape error: units = \%";
        speed contour shape error: scale factor = 0.5;
        speed contour shape error: add offset = OLL ;
        speed contour shape error:min = 2.;
        speed contour shape error: max = 97.5 ;
    ushort speed_radius(obs) ;
         speed_radius:comment = "Radius of the best fit circle corresponding to the contour 
of maximum circum-average speed" ;
        speed_radius:long_name = "Speed Radius" ;
        speed radius: units = 'm'' ;
        speed radius: scale factor = 50.;
        speed radius: add offset = 0LL ;
        speed radius:min = 7850.;
        speed radius: max = 438850.;
     uint time(obs) ;
         time:axis = "T" ;
        time:calendar = "proleptic_gregorian" ;
         time:comment = "Date of this observation" ;
        time: long name = "Time" ;
        time: standard name = "time" ;
         time:units = "days since 1950-01-01 00:00:00" ;
        time:scale_factor = 1.15740740740741e-05 ;
         time:add_offset = 0LL ;
         time:min = 15706. ;
         time:max = 26337. ;
     uint track(obs) ;
         track:comment = "Trajectory identification number" ;
        track:long_name = "Trajectory number" ;
        track:min = 0U ;
         track:max = 816754U ;
    ushort uavg profile(obs, NbSample) ;
        uavg profile: comment = "Speed averaged values from the effective contour
inwards to the smallest contour, evenly spaced points" ;
         uavg_profile:long_name = "Radial Speed Profile" ;
        uavg profile: units = \mum/s" ;
        uavg_profile:scale_factor = 0.0001 ;
        uavg profile: add offset = OLL ;
```
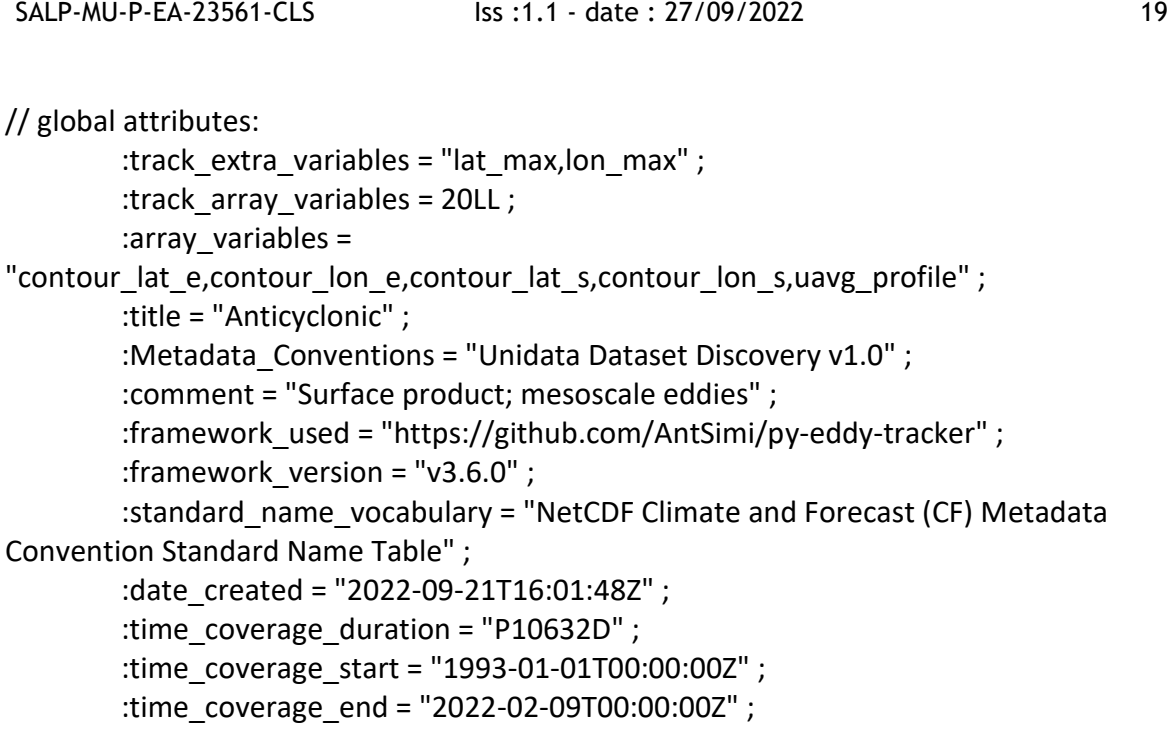

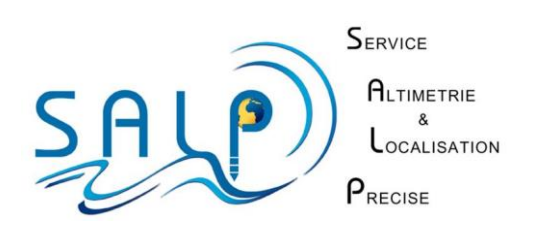